## 評価構成

## 以下の構成で評価を行いました。

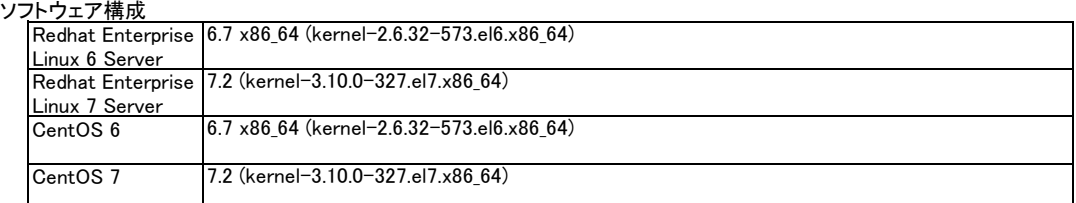

## ハードウェア構成 (詳細はハードウェア製品情報を参照してください。)

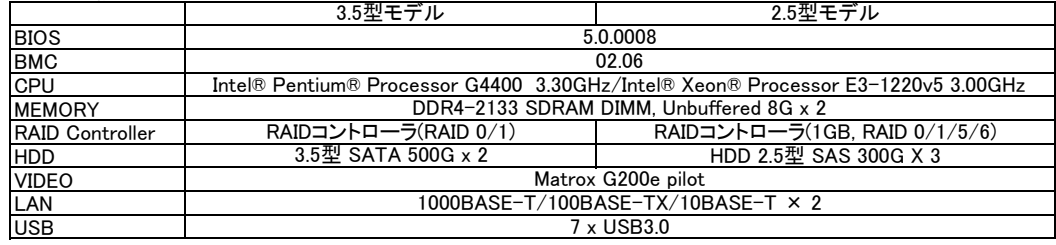

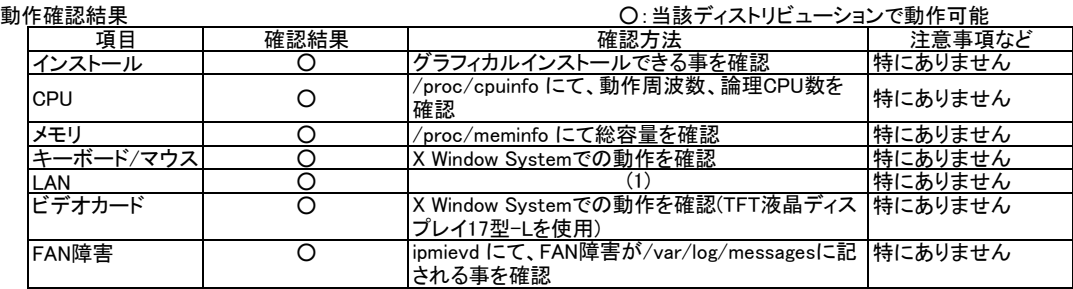

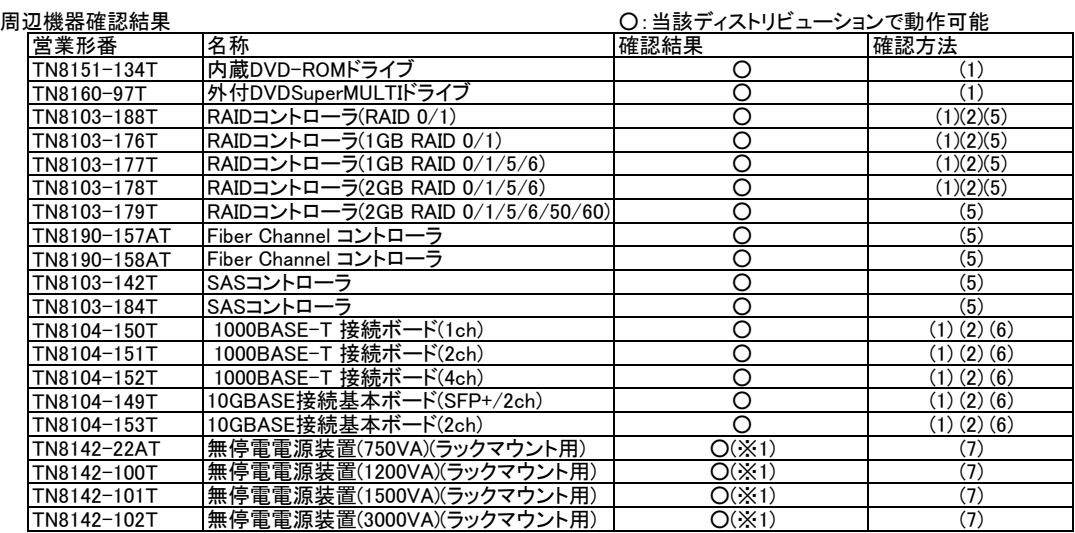

(※1)使用したPowerChute Business EditionのバージョンはV9.1.1です。

## 注意/制限事項

上記構成で評価した結果の注意/制限事項は以下の通りです。

●オンボードのRAIDコントローラについて オンボードのRAIDコントローラは使用できません。オンボードのRAIDコントローラを無効にする設定方法は、ユーザーズ ガイドを参照してください。

●インストールについて

RHEL6/CentOS6の場合には、tbootパッケージをインストールしないでください。起動障害の原因となります。

●Linux用RAIDユーティリティについて い。 RAIDシステムやRAIDコントローラーの障害監視や管理をされる場合には、 Linux用RAIDユーティリティをご利用くださ

●サーバー管理について

.<br>MAGNIA R1310eのBMC (Baseboard Management Controller)は、ご利用いただくディストリビューションのIPMI (Intelligent Platform Management Interface)に対応しています。 サーバー管理に必要なIPMIのさまざまな機能を利用するために は、 IPMI機能を有効にしてください。

●USBデバイスについて

コンピューターの立ち上げやシャットダウンを行う場合には、USB機器を外してください。USB機器を装着したままで、コン ピューターの立ち上げやシャットダウンを行うと、途中で停止することがあります。

●ESMPRO/ServerAgentServiceを使用する場合について

ESMPRO/ServerAgentServiceのSEL監視サービス(ESMsmsrv)を使用する場合には、ipmievdを無効にしてください。 ●Linux用RAIDユーティリティを使用する場合について

Linux用RAIDユーティリティをRHEL7.2で使用される場合には、カーネル起動オプションにnosmapを追加してください。